*Generated on: Tue Nov 09 10:47:21 2010*

*Data Type:*Feature Layer *Value:*Strassen **Output direction raster** *Data Type:*Raster Dataset

# **Variables**

**Strassen**

*Value:*

# **Wohnnutzungen** *Data Type:*Feature Layer *Value:*Wohnnutzungen **Überbaute Wohnnutzungen** *Data Type:*Feature Layer *Value:*Überbaute Wohnnutzungen **unüberbaute\_Wohnnutzungen** *Data Type:*Feature Class *Value:*D:\GIS\Scratch.gdb\NUTZUNGSUEBERSICHT\_06\_F\_Eras1

**unüberbaute\_Wohnnutzungen\_gerastert** *Data Type:*Raster Dataset

*Value:*D:\GIS\Scratch.gdb\Feature\_NUTZ1

# **Grösse\_bewertet**

*Data Type:*Raster Dataset *Value:*D:\GIS\Scratch.gdb\Reclass\_Feat3

# **unüberbaute\_Wohnnutzungen\_bewertet**

*Data Type:*Raster Dataset *Value:*D:\GIS\Scratch.gdb\Reclass\_Feat2

# **Liegenschaften**

*Data Type:*Feature Layer *Value:*Liegenschaften

### **Nutzungen** *Data Type:*Feature Layer

*Value:*Nutzungen

# **Liegenschaft\_in\_Nutzungszonen**

*Data Type:*Feature Class *Value:*D:\GIS\Scratch.gdb\LIEGENSCHAFTEN\_F\_Intersect

# **Lieg\_in\_Nu\_gerastert**

*Data Type:*Raster Dataset *Value:*D:\GIS\Scratch.gdb\Feature\_LIEG1

# **Lieg\_in\_Nu\_bewertet**

*Data Type:*Raster Dataset *Value:*D:\GIS\Scratch.gdb\Reclass\_Feat1

# **Strassenabstand**

*Data Type:*Raster Dataset *Value:*D:\GIS\Scratch.gdb\EucDist\_V25\_1

**Strassenabstand\_bewertet**

# *Data Type:*Raster Dataset

*Value:*D:\GIS\Scratch.gdb\Reclass\_EucD1 **Attraktivität\_für\_Investor**

*Data Type:*Raster Dataset *Value:*D:\GIS\Scratch.gdb\SingleOutput1

# **Processes**

## **Euclidean Distance**

*Tool Name:*Euclidean Distance

*Tool Source:*C:\Program Files (x86)\ArcGIS\ArcToolbox\Toolboxes\Spatial Analyst Tools.tbx\Distance\EucDistance

# **Parameters:**

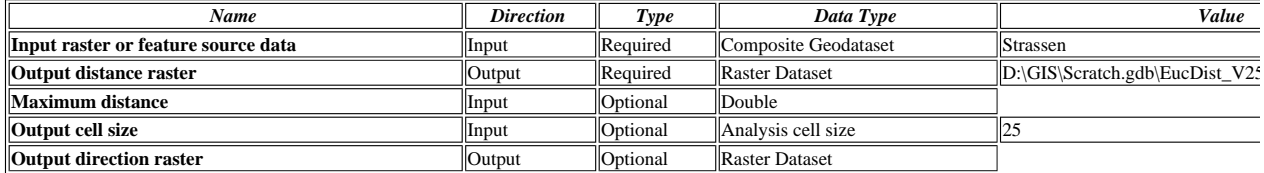

## **Messages:**

Executing (Euclidean Distance): EucDistance Strassen D:\GIS\Scratch.gdb\EucDist\_V25\_1 # 25 #

Start Time: Tue Nov 09 10:35:10 2010

Executed (Euclidean Distance) successfully.

**Model Report** Expand/Collapse All

End Time: Tue Nov 09 10:35:17 2010 (Elapsed Time: 7.00 seconds)

### **Erase**

*Tool Name:*Erase

*Tool Source:*C:\Program Files (x86)\ArcGIS\ArcToolbox\Toolboxes\Analysis Tools.tbx\Overlay\Erase

**Parameters:**

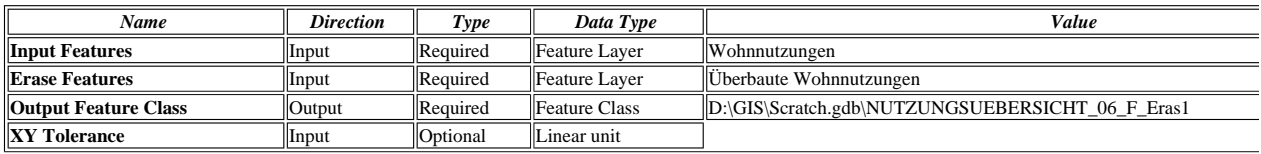

### **Messages:**

Executing (Erase): Erase Wohnnutzungen "Überbaute Wohnnutzungen" D:\GIS\Scratch.gdb\NUTZUNGSUEBERSICHT\_06\_F\_Eras1 #

Start Time: Tue Nov 09 10:07:44 2010

<sup>4</sup> Reading Features...

Cracking Features...

Assembling Features...

Executed (Erase) successfully.

End Time: Tue Nov 09 10:07:46 2010 (Elapsed Time: 2.00 seconds)

### **Feature to Raster (2)**

*Tool Name:*Feature to Raster

*Tool Source:*C:\Program Files (x86)\ArcGIS\ArcToolbox\Toolboxes\Conversion Tools.tbx\To Raster\FeatureToRaster **Parameters:**

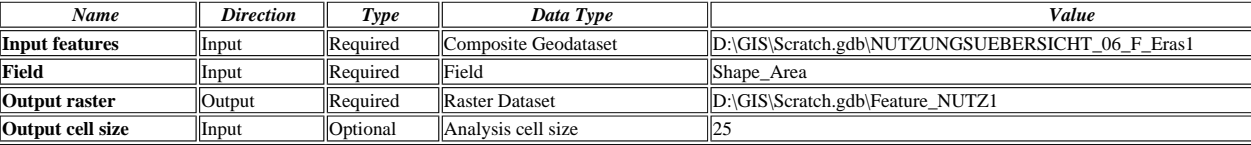

#### **Messages:**

Executing (Feature to Raster (2)): FeatureToRaster D:\GIS\Scratch.gdb\NUTZUNGSUEBERSICHT\_06\_F\_Eras1 Shape\_Area D:\GIS\Scratch.gdb\Feature\_NUTZ1 25

Start Time: Tue Nov 09 10:22:19 2010

Executed (Feature to Raster (2)) successfully.

End Time: Tue Nov 09 10:22:21 2010 (Elapsed Time: 2.00 seconds)

# **Reclassify (4)**

*Tool Name:*Reclassify

*Tool Source:*C:\Program Files (x86)\ArcGIS\ArcToolbox\Toolboxes\Spatial Analyst Tools.tbx\Reclass\Reclassify

#### **Parameters:**

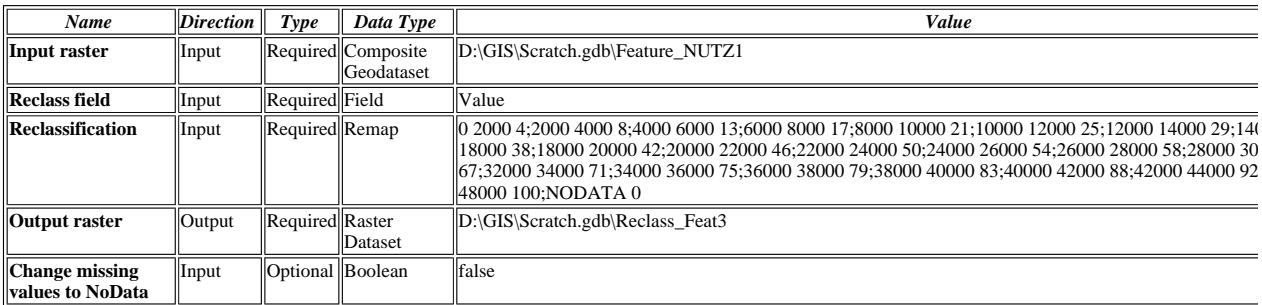

#### **Messages:**

Executing (Reclassify (4)): Reclassify D:\GIS\Scratch.gdb\Feature\_NUTZ1 Value "0 2000 4;2000 4000 8;4000 6000 13;6000 8000 17;8000 10000 21;10000 12000 25;12000 14000 29;14000 16000 33;16000 18000 38;18000 20000 42;20000 22000 46;22000 24000 50;24000 26000 54;26000 28000 58;28000 30000 63;30000 32000 67;32000 34000 71;34000 36000 75;36000 38000 79;38000 40000 83;40000 42000 88;42000 44000 92;44000 46000 96;46000 48000 100;NODATA 0" D:\GIS\Scratch.gdb\Reclass\_Feat3 DATA

Start Time: Tue Nov 09 10:28:44 2010

Executed (Reclassify (4)) successfully.

End Time: Tue Nov 09 10:28:47 2010 (Elapsed Time: 3.00 seconds)

#### **Reclassify (2)**

*Tool Name:*Reclassify

*Tool Source:*C:\Program Files (x86)\ArcGIS\ArcToolbox\Toolboxes\Spatial Analyst Tools.tbx\Reclass\Reclassify **Parameters:**

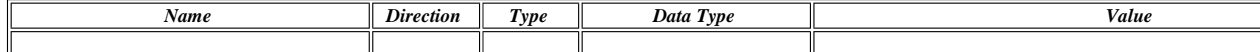

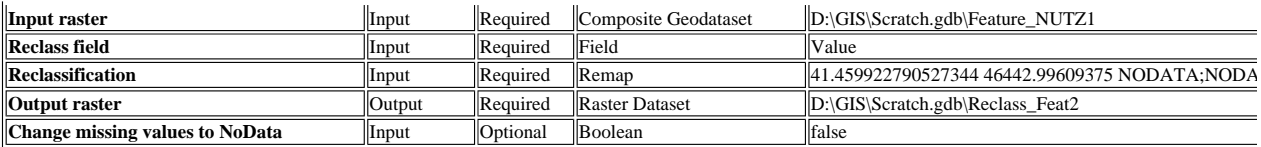

#### **Messages:**

Executing (Reclassify (2)): Reclassify D:\GIS\Scratch.gdb\Feature\_NUTZ1 Value "41.459922790527344 46442.99609375 NODATA;NODATA 0" D:\GIS\Scratch.gdb\Reclass\_Feat2 DATA

Start Time: Tue Nov 09 10:24:58 2010

Executed (Reclassify (2)) successfully.

End Time: Tue Nov 09 10:25:01 2010 (Elapsed Time: 3.00 seconds)

#### **Intersect**

*Tool Name:*Intersect

*Tool Source:*C:\Program Files (x86)\ArcGIS\ArcToolbox\Toolboxes\Analysis Tools.tbx\Overlay\Intersect

**Parameters:**

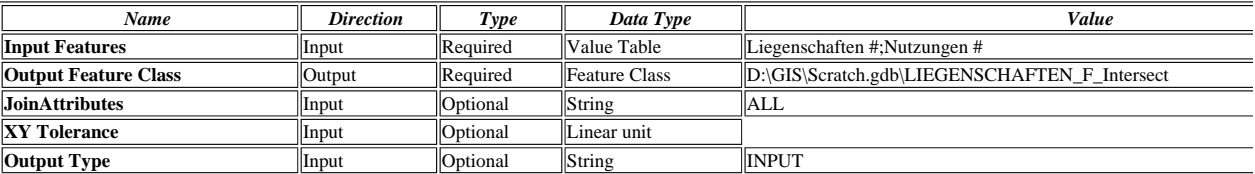

#### **Messages:**

Executing (Intersect): Intersect "Liegenschaften #;Nutzungen #" D:\GIS\Scratch.gdb\LIEGENSCHAFTEN\_F\_Intersect ALL # INPUT

Start Time: Tue Nov 09 09:38:27 2010

Reading Features...

Processing Tiles...

Assembling Tile Features...

Executed (Intersect) successfully.

End Time: Tue Nov 09 09:40:06 2010 (Elapsed Time: 1 minutes 39 seconds)

#### **Feature to Raster**

*Tool Name:*Feature to Raster

*Tool Source:*C:\Program Files (x86)\ArcGIS\ArcToolbox\Toolboxes\Conversion Tools.tbx\To Raster\FeatureToRaster

**Parameters:**

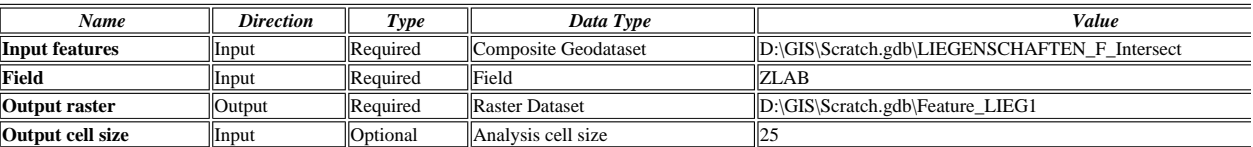

## **Messages:**

Executing (Feature to Raster): FeatureToRaster D:\GIS\Scratch.gdb\LIEGENSCHAFTEN\_F\_Intersect ZLAB D:\GIS\Scratch.gdb\Feature\_LIEG1 25

- Start Time: Tue Nov 09 09:44:36 2010
- Executed (Feature to Raster) successfully.
- End Time: Tue Nov 09 09:44:56 2010 (Elapsed Time: 20.00 seconds)

#### **Reclassify**

*Tool Name:*Reclassify

*Tool Source:*C:\Program Files (x86)\ArcGIS\ArcToolbox\Toolboxes\Spatial Analyst Tools.tbx\Reclass\Reclassify

**Parameters:**

| Al al allielel 5.             |                  |                |                    |                                                                                                    |
|-------------------------------|------------------|----------------|--------------------|----------------------------------------------------------------------------------------------------|
| Name                          | <i>Direction</i> | Type           | $\Delta$ Data Type | Value                                                                                                    |
| Input raster                  | Input            |                | Geodataset         | Required Composite D:\GIS\Scratch.gdb\Feature LIEG1                                                                                                    |
| <b>Reclass field</b>          | Input            | Required Field |                    | <b>ZLAB</b>                                                                                                    |
| <b>Reclassification</b> Input |                  | Required Remap |                    | Landwirtschaftszone nach P36 PBG (ausserhalb Siedl.gebi' 0; Wohnzone 2-geschossig' 29; Wohnzone 1-gesch<br>Dichte ( $>=1.5xP49a'$ 14; Wald 0; Kernzone 2-geschossig 29; komm. Freihaltezone allgemein (P46,61 PBG)' 0;<br>Erholung D, Fam.garten, Campingpl.' 0; Wohnzone 2-geschossig, hohe bauliche Dichte ( $> = 1.5xP49a'$ 29; Gewa<br>Gewerbezone 2-geschossig, hohe baul. Dichte (>=1.' 29;Oefftl.Bauten/Anl. 0;'Industrie/Dienstl.Z./3-geschossi/<br>>=1'0;'Landwirtschaftszone nach P46 PBG (innerhalb Siedl.gebie'0;'komm. Freihaltezone Erholung C, Festpl<br>0. komm. Freihaltezone Erholung B, Parkanl. Friedhof u. de' 0. Wohn-/Gewerbezone 2-geschossig' 29. Wohnz.<br>llaermvorbelastet, 2-geschoss' 29; Reservezone im Siedlungsgebiet (P65 PBG)' 0; Wohnzone 1-geschossig' 14; 1<br>Verkehrsfl; chen in Siedlungsgebiet' 0; Hochleistungsstrassen (ausserhalb Bauzonen)' 0; 'Ouartiererhaltungszon<br>Wohnanteil >=90' 14; Flughafenareal (ausserhalb Bauzonen)' 0; 'kant. Freihaltezone Naturschutz' 0; 'komm. Frei<br>Allmend (P46,61 PBG)' 0; 'Wohnz./maess.stoer.G.o.vorb/2-geschoss/hohe baul.Dichte' 29; 'Ouartiererhaltungszo<br>Wohnanteil >=90' 29; Wohnz./maess.stoer.G. oder laermvorbelastet, 3-geschoss' 43; Industrie/Dienstl.Z./2-geschoss' 43; Industrie/Dienstl.Z./2-geschoss<br>Dichte $>=1'$ 0; Kernzone 3-geschossig' 43; Wohn-/Gewerbezone 4-geschossig' 57; Wohnzone 3-geschossig' 43;<br>$ g$ eschossig/hohe baul. Dichte $>=1'$ 0; Wohn-/Gewerbezone 3-geschossig' 43; Zentrumszone 4-geschossig, hohe |

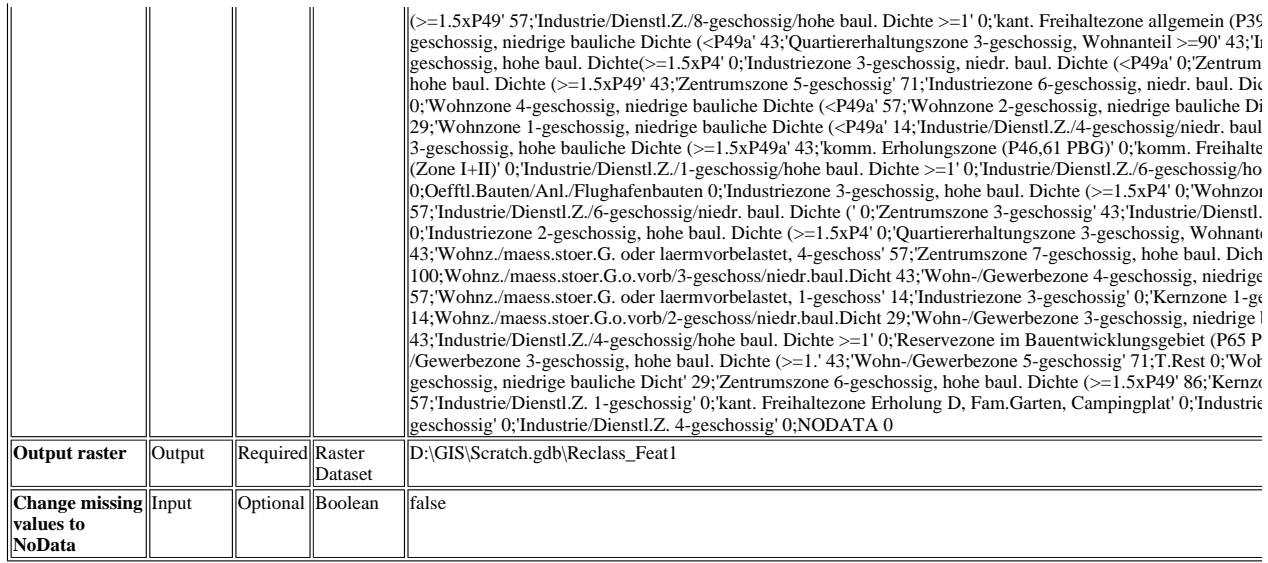

#### **Messages:**

Executing (Reclassify): Reclassify D:\GIS\Scratch.gdb\Feature\_LIEG1 ZLAB 'Landwirtschaftszone nach P36 PBG (ausserhalb Siedl.gebi' 0;'Wohnzone 2 geschossig' 29;'Wohnzone 1-geschossig, hohe bauliche Dichte (>=1.5xP49a' 14;Wald 0;'Kernzone 2-geschossig' 29;'komm. Freihaltezone allgemein (P46,61 PBG)' 0;'komm. Freihaltezone Erholung D, Fam.garten, Campingpl.' 0;'Wohnzone 2-geschossig, hohe bauliche Dichte (>=1.5xP49a' 29;Gewaesser 0;'Wohn- /Gewerbezone 2-geschossig, hohe baul. Dichte (>=1.' 29;Oefftl.Bauten/Anl. 0;'Industrie/Dienstl.Z./3-geschossig/hohe baul. Dichte >=1' 0;'Landwirtschaftszon<br>nach P46 PBG (innerhalb Siedl.gebie' 0;'komm. Freihaltezone Erholu 0;'Wohn-/Gewerbezone 2-geschossig' 29;'Wohnz./maess.stoer.G. oder laermvorbelastet, 2-geschoss' 29;'Reservezone im Siedlungsgebiet (P65 PBG)' 0;'Wohn 1-geschossig' 14;'nicht eingezonte Verkehrsfl¿chen in Siedlungsgebiet' 0;'Hochleistungsstrassen (ausserhalb Bauzonen)' 0;'Quartiererhaltungszone 1-geschossi Wohnanteil >=90' 14;'Flughafenareal (ausserhalb Bauzonen)' 0;'kant. Freihaltezone Naturschutz' 0;'komm. Freihaltezone Erholung A, Allmend (P46,61 PBG)' 0;'Wohnz./maess.stoer.G.o.vorb/2-geschoss/hohe baul.Dichte' 29;'Quartiererhaltungszone 2-geschossig, Wohnanteil >=90' 29;'Wohnz./maess.stoer.G. oder<br>laermvorbelastet, 3-geschoss' 43;'Industrie/Dienstl.Z./2-geschossig/hohe 57;'Wohnzone 3-geschossig' 43;'Industrie/Dienstl.Z./5-geschossig/hohe baul. Dichte >=1' 0;'Wohn-/Gewerbezone 3-geschossig' 43;'Zentrumszone 4-geschossi hohe baul. Dichte (>=1.5xP49' 57;'Industrie/Dienstl.Z./8-geschossig/hohe baul. Dichte >=1' 0;'kant. Freihaltezone allgemein (P39 PBG)' 0;'Wohnzone 3geschossig, niedrige bauliche Dichte (<P49a' 43;'Quartiererhaltungszone 3-geschossig, Wohnanteil >=90' 43;'Industriezone 1-geschossig, hohe baul. Dichte (>=1.5xP4' 0;'Industriezone 3-geschossig, niedr. baul. Dichte (<P49a' 0;'Zentrumszone 3-geschossig, hohe baul. Dichte (>=1.5xP49' 43;'Zentrumszone 5 geschossig' 71;'Industriezone 6-geschossig, niedr. baul. Dichte (<P49a' 0;'Wohnzone 4-geschossig, niedrige bauliche Dichte (<P49a' 57;'Wohnzone 2-geschos<br>niedrige bauliche Dichte (<P49a' 29;'Wohnzone 1-geschossig, niedrige 0;'Industriezone 3-geschossig, hohe baul. Dichte (>=1.5xP4' 0;'Wohnzone 4-geschossig' 57;'Industrie/Dienstl.Z./6-geschossig/niedr. baul. Dichte 0;'Zentrumszone 3-geschossig' 43;'Industrie/Dienstl.Z. 3-geschossig' 0;'Industriezone 2-geschossig, hohe baul. Dichte (>=1.5xP4' 0;'Quartiererhaltungszone 3 geschossig, Wohnanteil <90' 43;'Wohnz./maess.stoer.G. oder laermvorbelastet, 4-geschoss' 57;'Zentrumszone 7-geschossig, hohe baul. Dichte (>=1.5xP49' 100;Wohnz./maess.stoer.G.o.vorb/3-geschoss/niedr.baul.Dicht 43;'Wohn-/Gewerbezone 4-geschossig, niedrige bauliche Dicht' 57;'Wohnz./maess.stoer.G. ode laermvorbelastet, 1-geschoss' 14;'Industriezone 3-geschossig' 0;'Kernzone 1-geschossig' 14;Wohnz./maess.stoer.G.o.vorb/2-geschoss/niedr.baul.Dicht 29;'Wol<br>/Gewerbezone 3-geschossig, niedrige bauliche Dicht' 43;'Industrie/D PBG)' 0;'Wohn-/Gewerbezone 3-geschossig, hohe baul. Dichte (>=1.' 43;'Wohn-/Gewerbezone 5-geschossig' 71;T.Rest 0;'Wohn-/Gewerbezone 2-geschossig, niedrige bauliche Dicht' 29;'Zentrumszone 6-geschossig, hohe baul. Dichte (>=1.5xP49' 86;'Kernzone 4-geschossig' 57;'Industrie/Dienstl.Z. 1-geschossig' 0;'ka Freihaltezone Erholung D, Fam.Garten, Campingplat' 0;'Industrie/Dienstl.Z. 2-geschossig' 0;'Industrie/Dienstl.Z. 4-geschossig' 0;NODATA 0 D:\GIS\Scratch.gdb\Reclass\_Feat1 DATA

Start Time: Tue Nov 09 09:52:24 2010

Executed (Reclassify) successfully.

End Time: Tue Nov 09 09:52:29 2010 (Elapsed Time: 5.00 seconds)

### **Reclassify (3)**

*Tool Name:*Reclassify

*Tool Source:*C:\Program Files (x86)\ArcGIS\ArcToolbox\Toolboxes\Spatial Analyst Tools.tbx\Reclass\Reclassify **Parameters:**

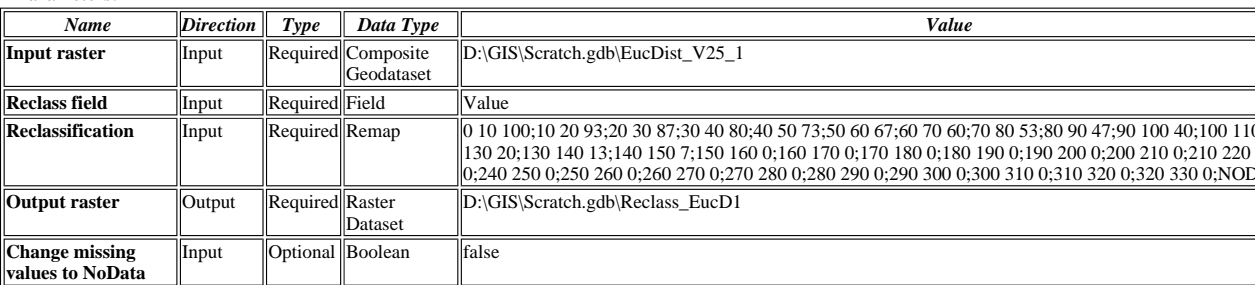

#### **Messages:**

Executing (Reclassify (3)): Reclassify D:\GIS\Scratch.gdb\EucDist\_V25\_1 Value "0 10 100;10 20 93;20 30 87;30 40 80;40 50 73;50 60 67;60 70 60;70 80 53 90 47;90 100 40;100 110 33;110 120 27;120 130 20;130 140 13;140 150 7;150 160 0;160 170 0;170 180 0;180 190 0;190 200 0;200 210 0;210 220 0;220 230 0;230 240 0;240 250 0;250 260 0;260 270 0;270 280 0;280 290 0;290 300 0;300 310 0;310 320 0;320 330 0;NODATA 0" D:\GIS\Scratch.gdb\Reclass\_EucD DATA

Start Time: Tue Nov 09 10:37:24 2010

Executed (Reclassify (3)) successfully.

End Time: Tue Nov 09 10:37:27 2010 (Elapsed Time: 3.00 seconds)

# **Single Output Map Algebra**

# *Tool Name:*Single Output Map Algebra

*Tool Source:*C:\Program Files (x86)\ArcGIS\ArcToolbox\Toolboxes\Spatial Analyst Tools.tbx\Map Algebra\SingleOutputMapAlgebra **Parameters:**

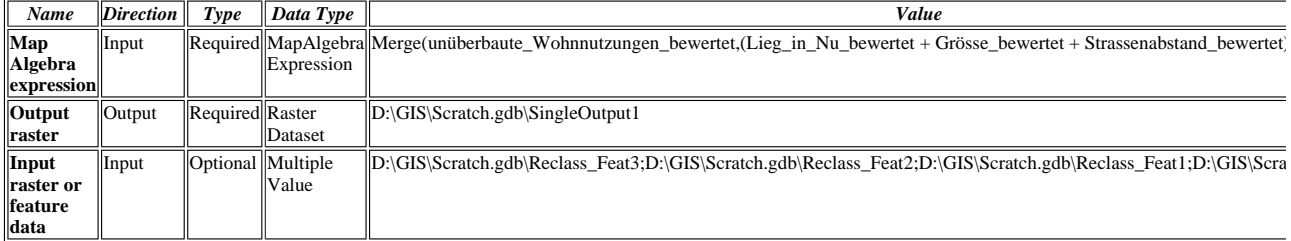

## **Messages:**

Executing (Single Output Map Algebra): SingleOutputMapAlgebra Merge(unüberbaute\_Wohnnutzungen\_bewertet,(Lieg\_in\_Nu\_bewertet + Grösse\_bewertet + Strassenabstand\_bewertet) / 3) D:\GIS\Scratch.gdb\SingleOutput1 D:\GIS\Scratch.gdb\Reclass\_Feat3;D:\GIS\Scratch.gdb\Reclass\_Feat2;D:\GIS\Scratch.gdb\Reclass\_Feat1;D:\GIS\Scratch.gdb\Reclass\_EucD1

Start Time: Tue Nov 09 10:42:20 2010

Executed (Single Output Map Algebra) successfully.

End Time: Tue Nov 09 10:42:25 2010 (Elapsed Time: 5.00 seconds)